## Comparer et ranger des fractions

Colorie les fractions ci-dessous et compare-les avec < ou >.

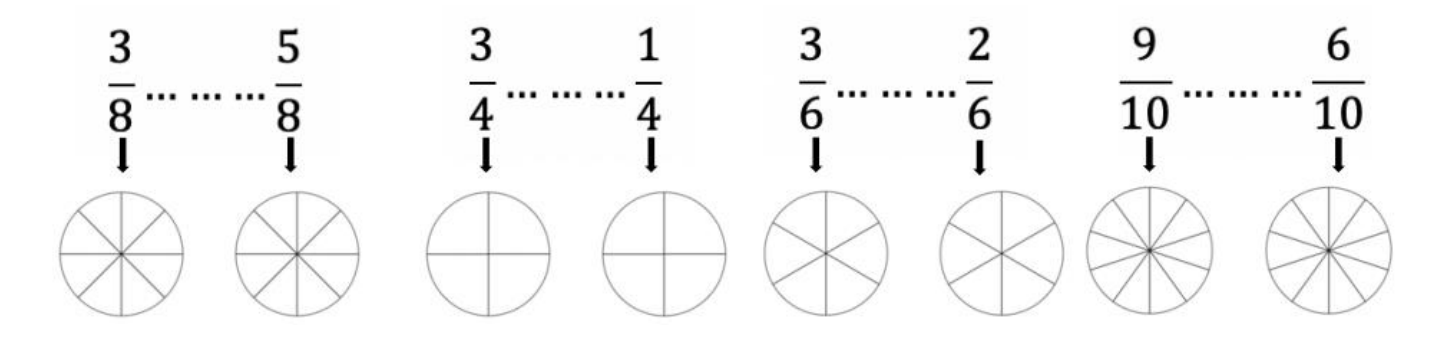

Entoure en rouge les fractions égales à 1, en vert les fractions inférieures à 1, en bleu les fractions supérieures à 1.

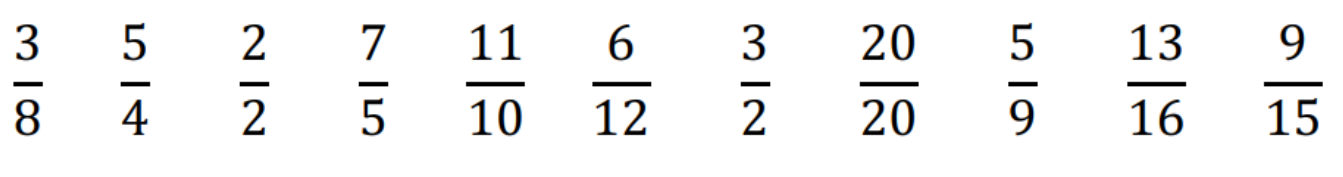

Complète avec <, > ou =.

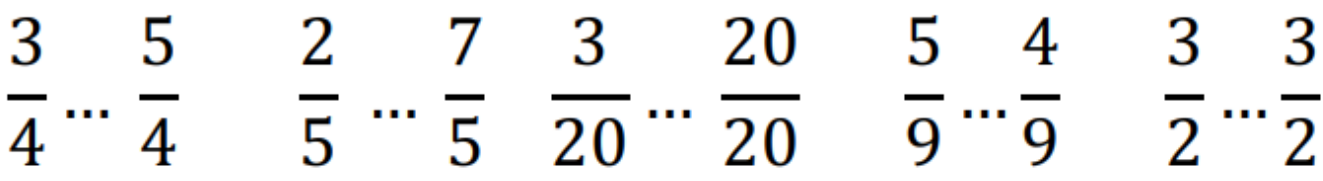

Range dans l'ordre croissant (du plus petit au plus grand).

$$
\frac{3}{9} \quad \frac{11}{9} \quad \frac{2}{9} \quad 1 \quad \frac{13}{9} \quad \frac{1}{9} \quad \frac{15}{9} \quad \frac{5}{9} \quad \frac{12}{9}
$$